# Bilan du site en pré-production Hello Hercule

Version actuel : 1.0 Liste de diffusion :

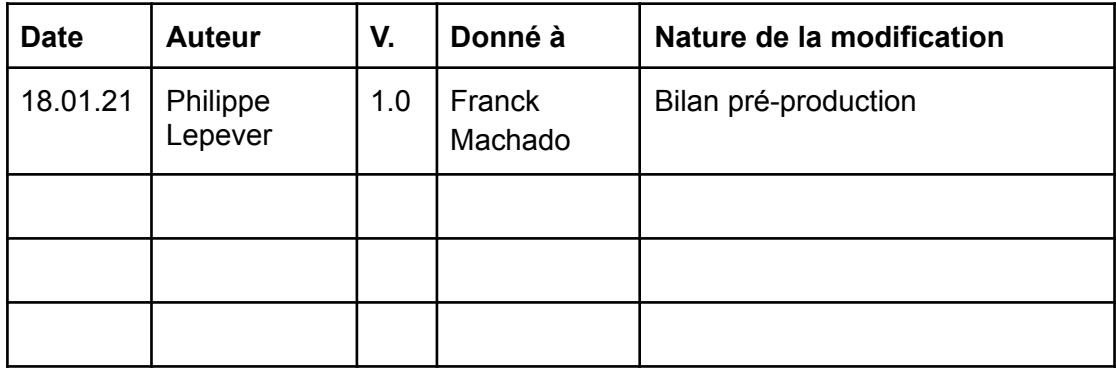

# **Sommaire**

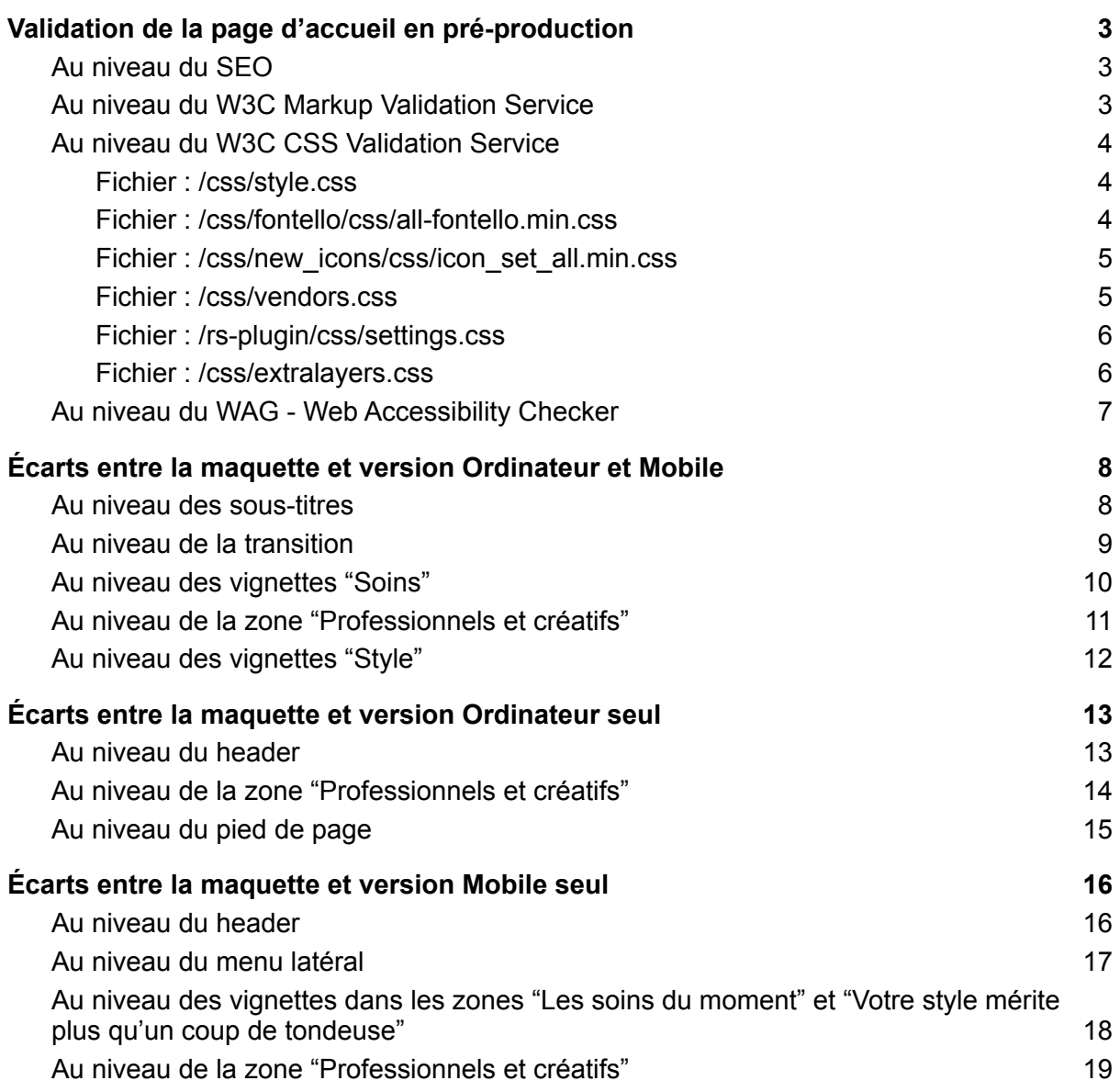

# <span id="page-2-0"></span>Validation de la page d'accueil en pré-production

#### <span id="page-2-1"></span>Au niveau du **SEO**

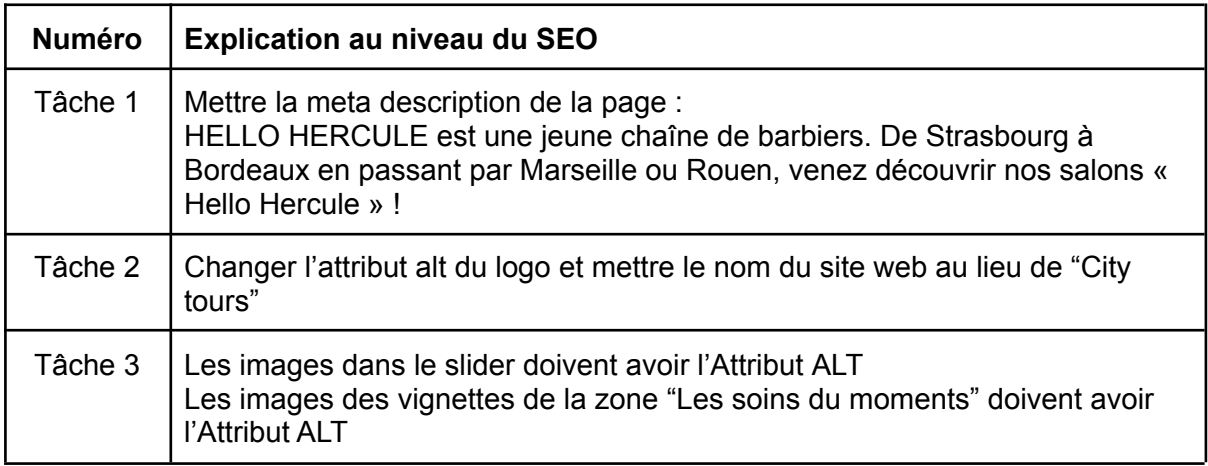

#### <span id="page-2-2"></span>Au niveau du **W3C Markup Validation Service**

[https://validator.w3.org/nu/?showsource=yes&showoutline=yes&doc=https%3A%2F%2Fs3-e](https://validator.w3.org/nu/?showsource=yes&showoutline=yes&doc=https%3A%2F%2Fs3-eu-west-1.amazonaws.com%2Fcourse.oc-static.com%2Fprojects%2FP3SprintECommerce%2FHelloHercule%2Ffr%2Findex.html) [u-west-1.amazonaws.com%2Fcourse.oc-static.com%2Fprojects%2FP3SprintECommerce%](https://validator.w3.org/nu/?showsource=yes&showoutline=yes&doc=https%3A%2F%2Fs3-eu-west-1.amazonaws.com%2Fcourse.oc-static.com%2Fprojects%2FP3SprintECommerce%2FHelloHercule%2Ffr%2Findex.html) [2FHelloHercule%2Ffr%2Findex.html](https://validator.w3.org/nu/?showsource=yes&showoutline=yes&doc=https%3A%2F%2Fs3-eu-west-1.amazonaws.com%2Fcourse.oc-static.com%2Fprojects%2FP3SprintECommerce%2FHelloHercule%2Ffr%2Findex.html)

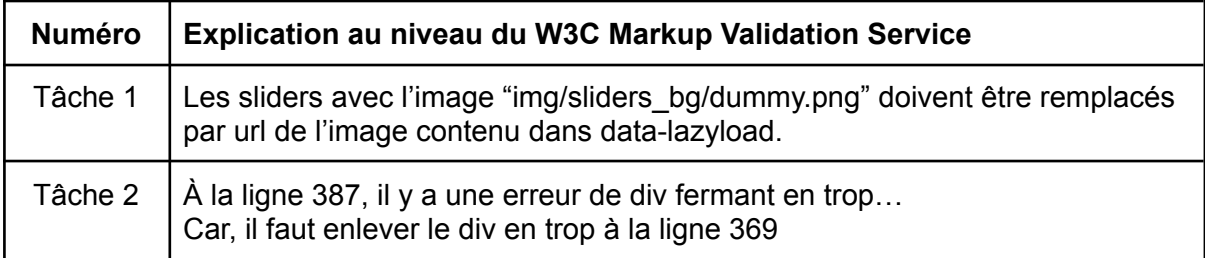

#### <span id="page-3-0"></span>Au niveau du **W3C CSS Validation Service**

[https://jigsaw.w3.org/css-validator/validator?uri=https%3A%2F%2Fs3-eu-west-1.amazonaws](https://jigsaw.w3.org/css-validator/validator?uri=https%3A%2F%2Fs3-eu-west-1.amazonaws.com%2Fcourse.oc-static.com%2Fprojects%2FP3SprintECommerce%2FHelloHercule%2Ffr%2Findex.html%23&profile=css3svg&usermedium=all&warning=1&vextwarning=&lang=fr) [.com%2Fcourse.oc-static.com%2Fprojects%2FP3SprintECommerce%2FHelloHercule%2Ffr](https://jigsaw.w3.org/css-validator/validator?uri=https%3A%2F%2Fs3-eu-west-1.amazonaws.com%2Fcourse.oc-static.com%2Fprojects%2FP3SprintECommerce%2FHelloHercule%2Ffr%2Findex.html%23&profile=css3svg&usermedium=all&warning=1&vextwarning=&lang=fr) [%2Findex.html%23&profile=css3svg&usermedium=all&warning=1&vextwarning=&lang=fr](https://jigsaw.w3.org/css-validator/validator?uri=https%3A%2F%2Fs3-eu-west-1.amazonaws.com%2Fcourse.oc-static.com%2Fprojects%2FP3SprintECommerce%2FHelloHercule%2Ffr%2Findex.html%23&profile=css3svg&usermedium=all&warning=1&vextwarning=&lang=fr)

| Ligne | <b>Élément</b>                                                            | <b>Explication au niveau du W3C CSS Validation</b><br><b>Service</b> |
|-------|---------------------------------------------------------------------------|----------------------------------------------------------------------|
| 1204  | .nav-searchfield-outer                                                    | La propriété est position : relative (faute de faute)                |
| 2041  | input.qty2                                                                | La propriété border-dadius ne peut pas être "none"                   |
| 4587  | #newsletter container<br>input.form-control#em<br>ail newsletter 2: focus | La propriété border-color ne peut pas être "none"                    |
| 5228  | tabs nav a:before.                                                        | La propriété speak ne peut pas être "none"                           |
| 5762  | .row-height                                                               | La propriété min-height n'a pas de valeur                            |
| 5767  | .content-left                                                             | La propriété min-height n'a pas de valeur                            |
| 5823  | .row-height                                                               | La propriété min-height n'a pas de valeur                            |
| 5828  | .content-left                                                             | La propriété min-height n'a pas de valeur                            |

<span id="page-3-1"></span>Fichier : /css/style.css

#### <span id="page-3-2"></span>Fichier : /css/fontello/css/all-fontello.min.css

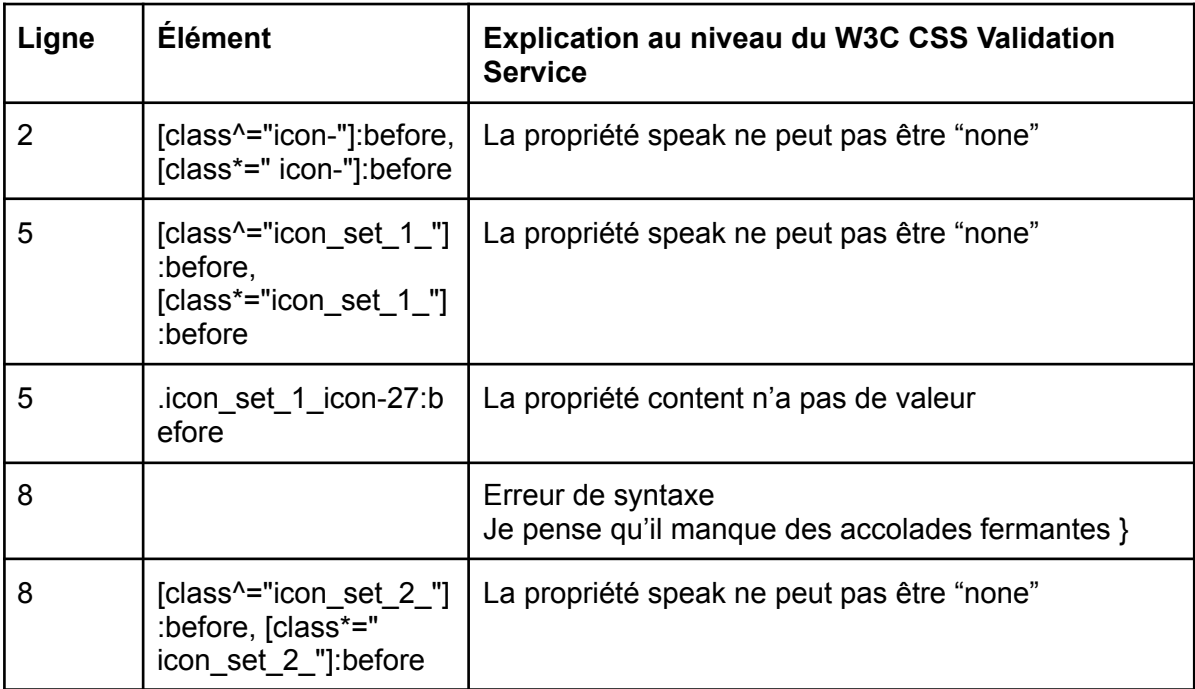

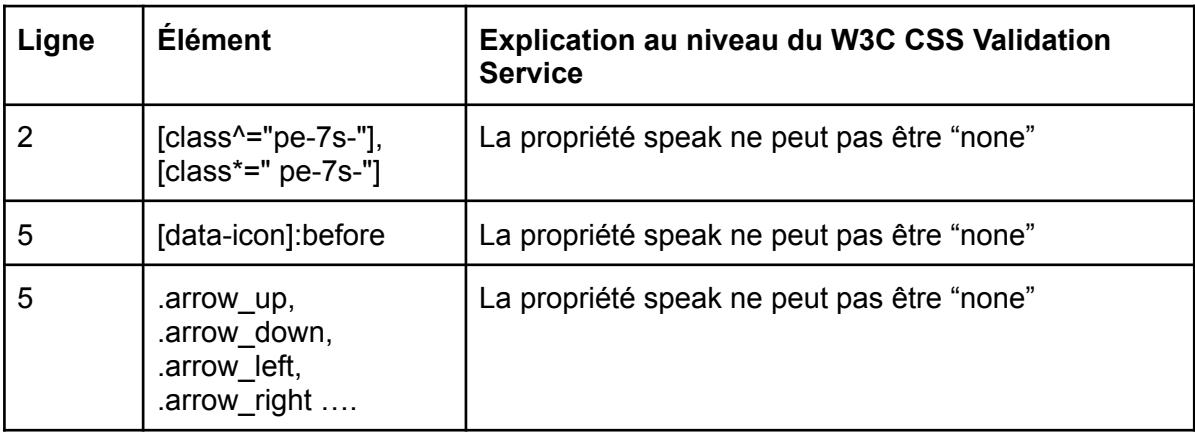

### <span id="page-4-0"></span>Fichier : /css/new\_icons/css/icon\_set\_all.min.css

#### <span id="page-4-1"></span>Fichier : /css/vendors.css

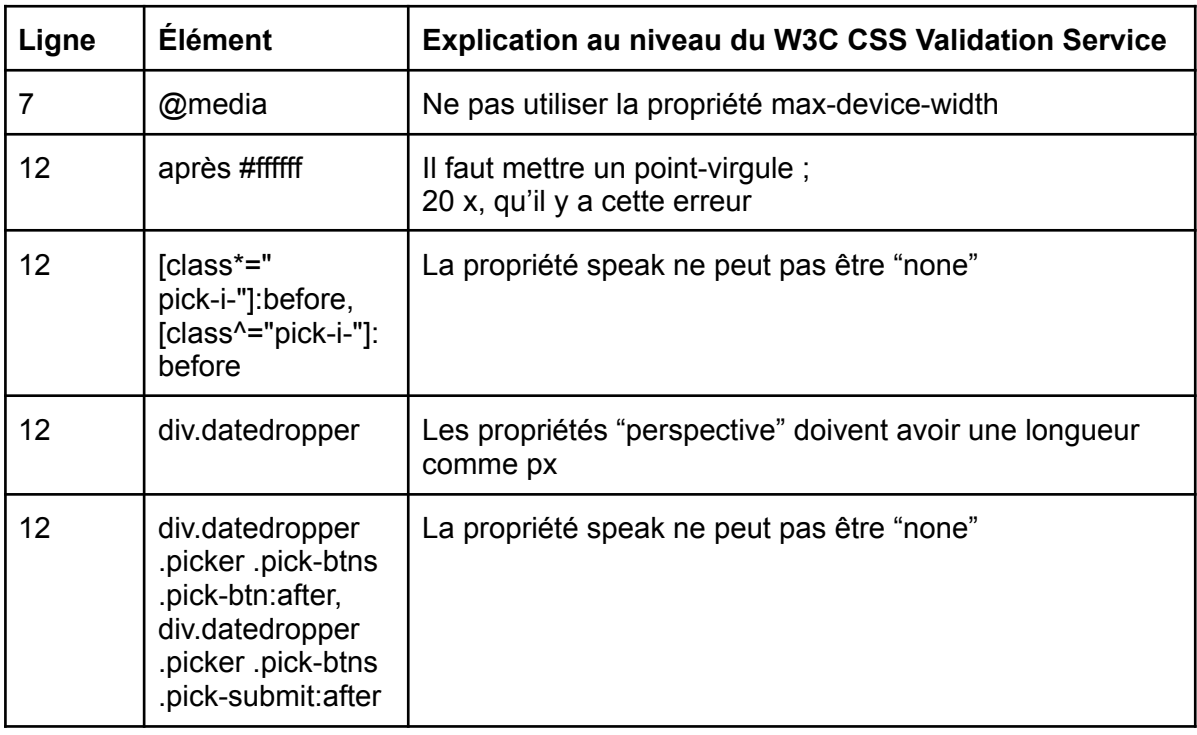

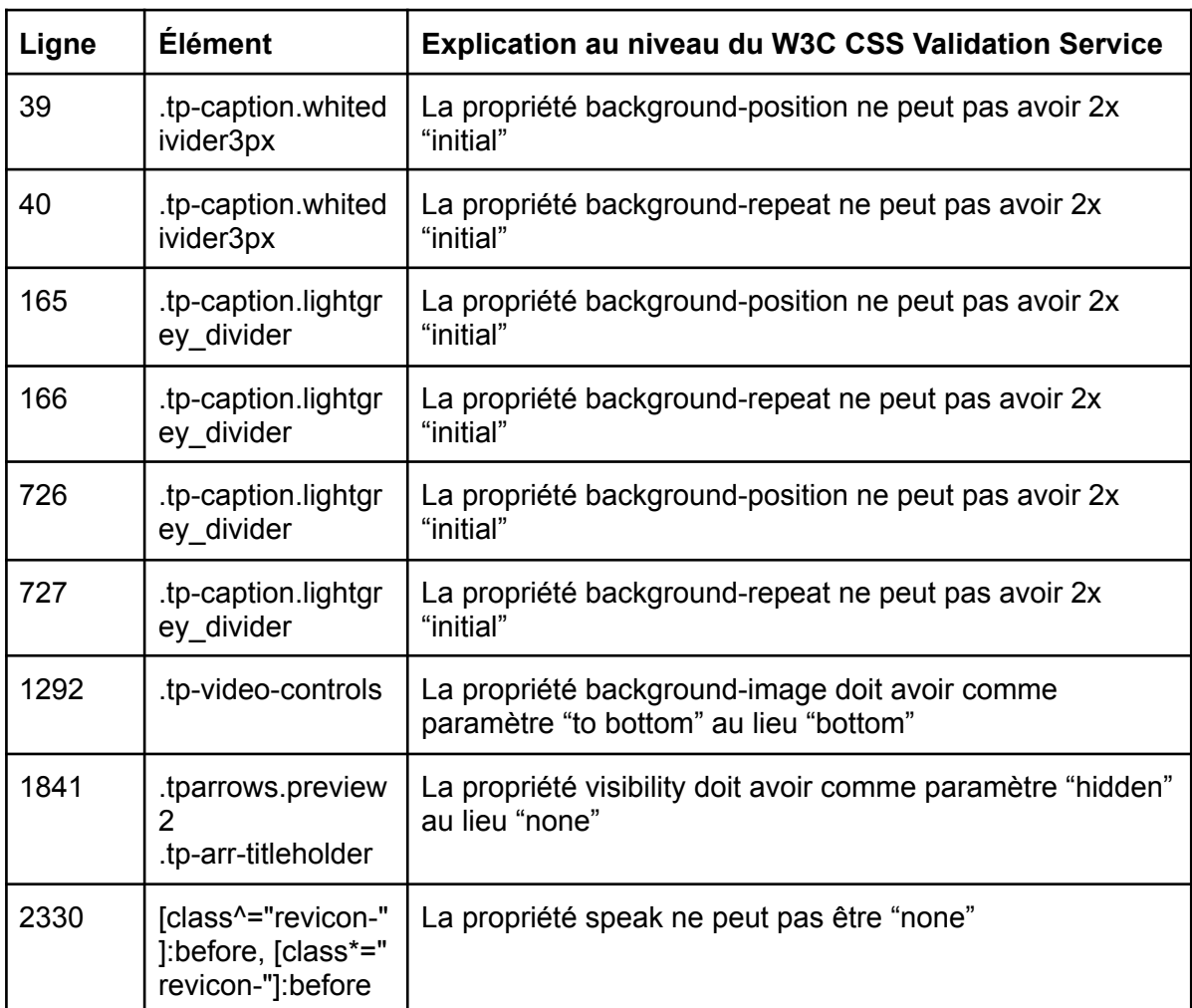

# <span id="page-5-0"></span>Fichier : /rs-plugin/css/settings.css

#### <span id="page-5-1"></span>Fichier : /css/extralayers.css

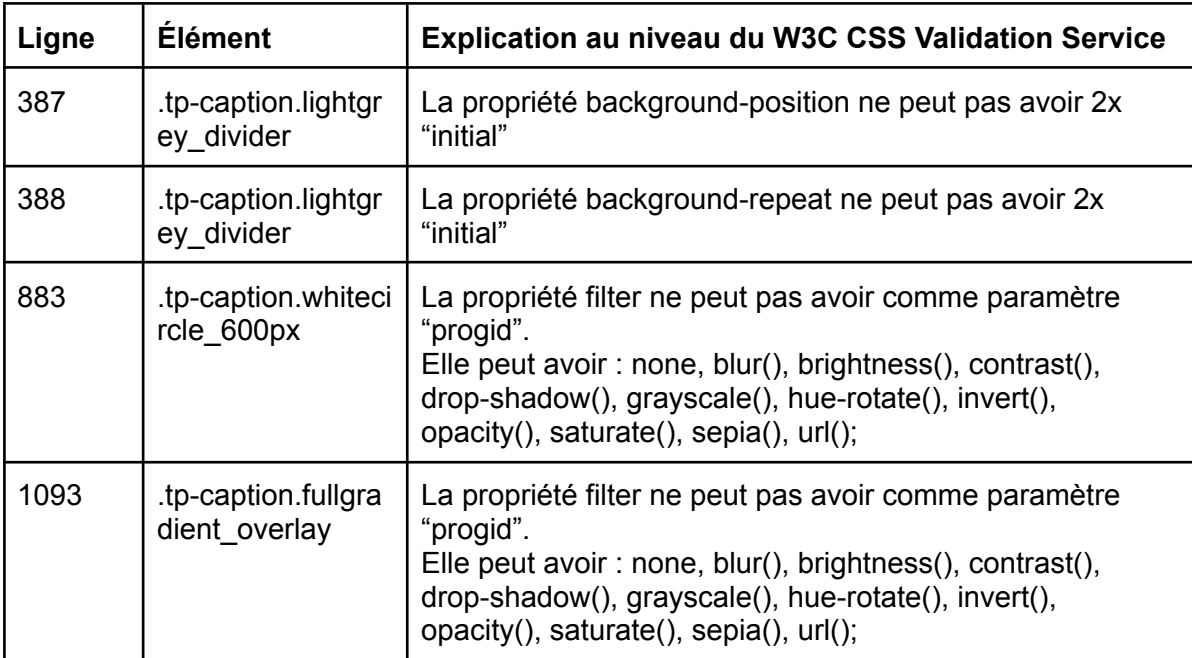

# <span id="page-6-0"></span>Au niveau du **WAG - Web Accessibility Checker**

<https://achecker.ca/checker/index.php>

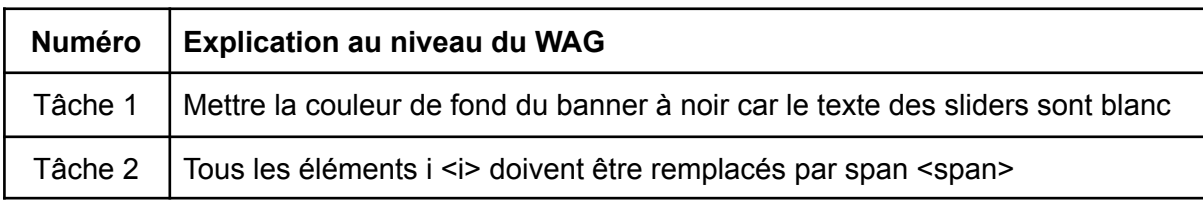

# <span id="page-7-0"></span>Écarts entre la maquette et version **Ordinateur** et **Mobile**

#### <span id="page-7-1"></span>Au niveau des **sous-titres**

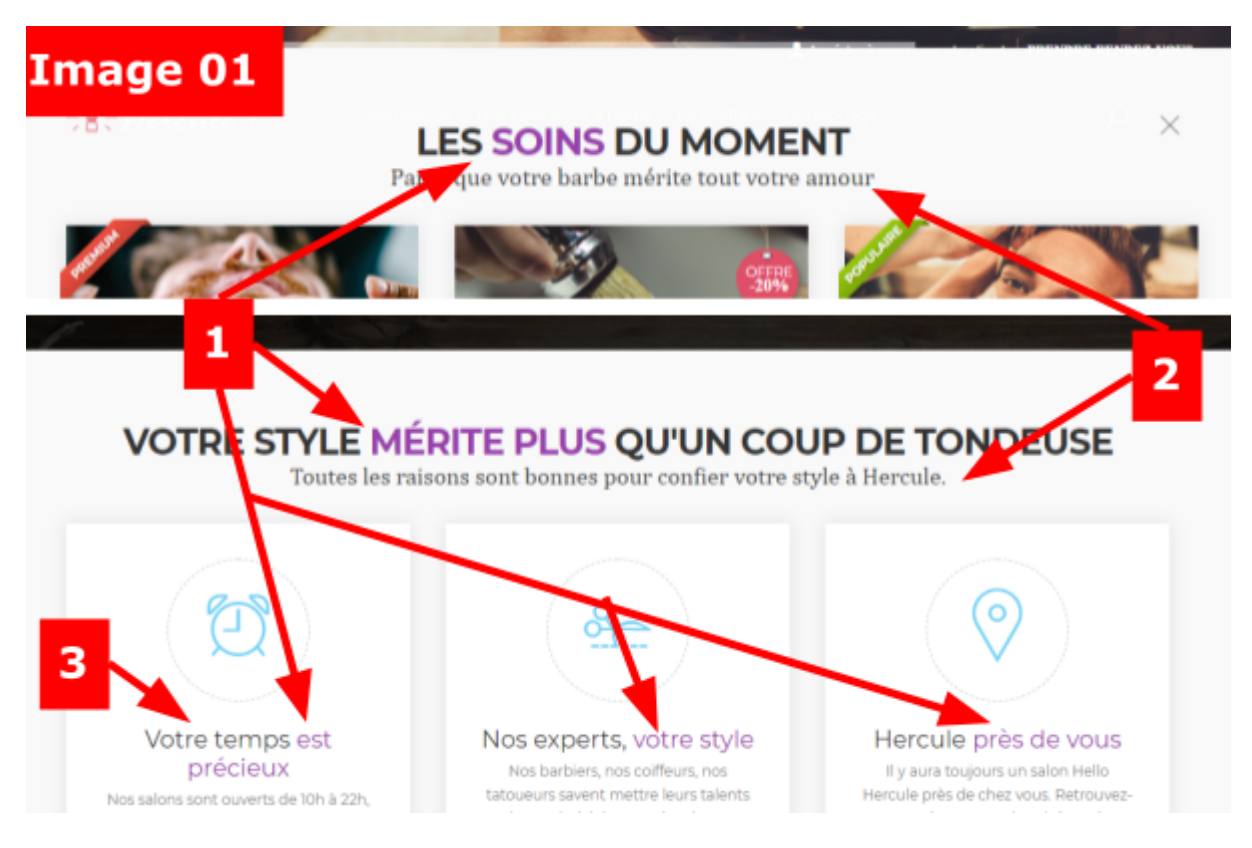

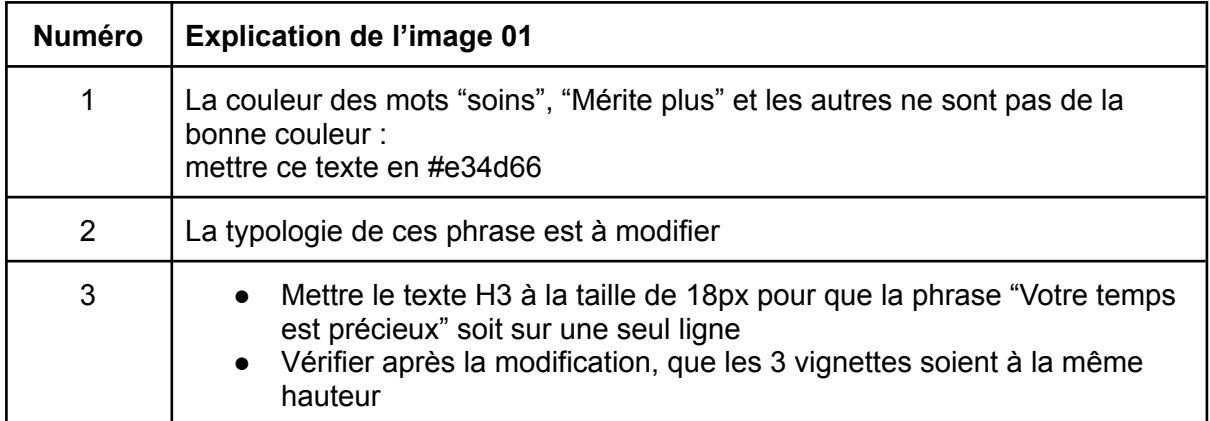

### Au niveau de la transition

<span id="page-8-0"></span>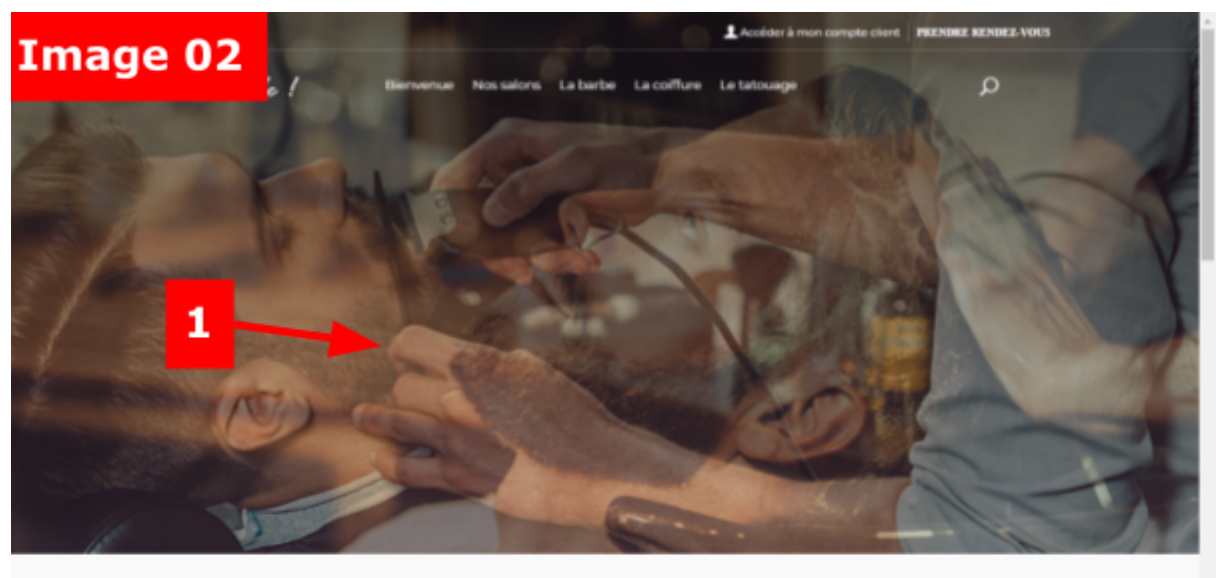

LES SOINS DU MOMENT Parce que votre barbe mérite tout votre amour

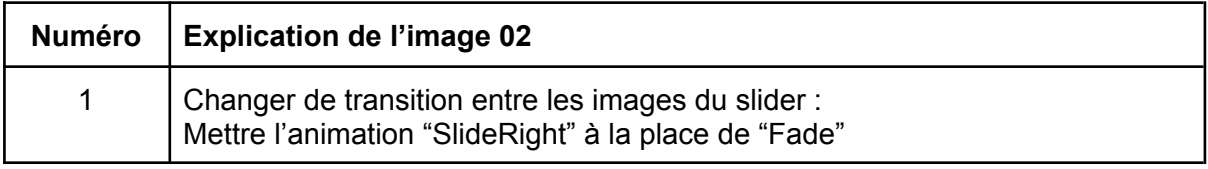

# <span id="page-9-0"></span>Au niveau des vignettes "Soins"

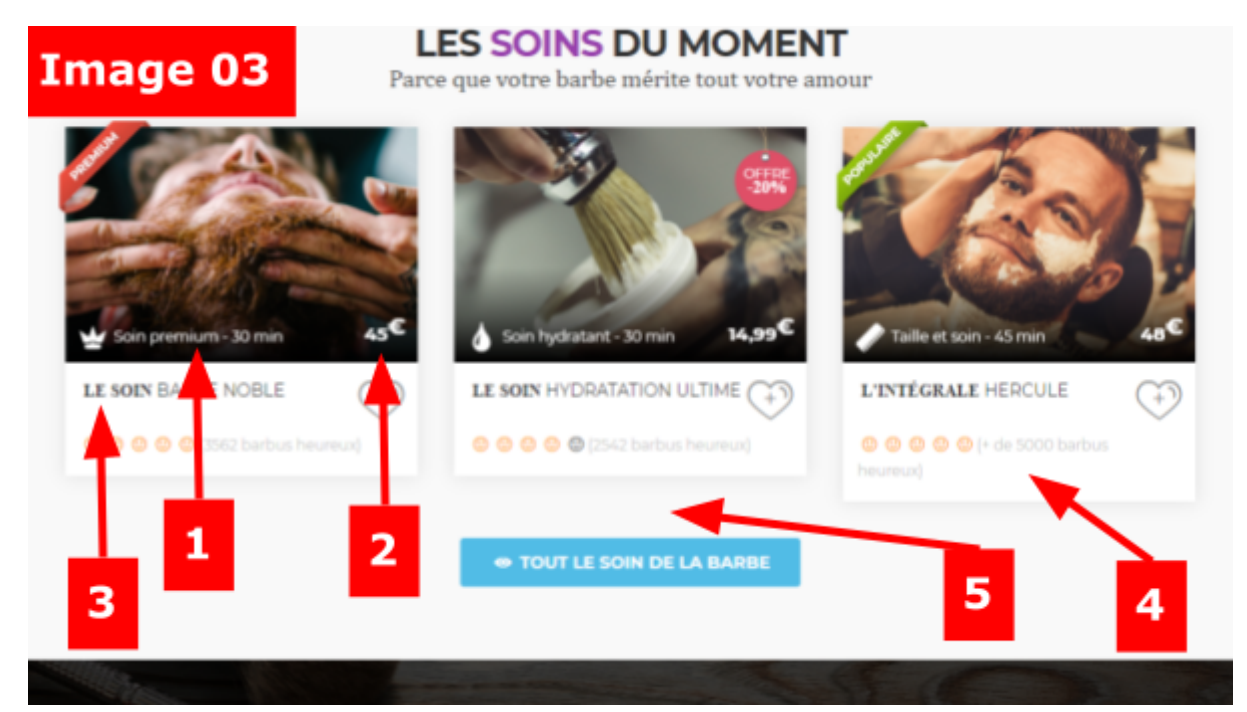

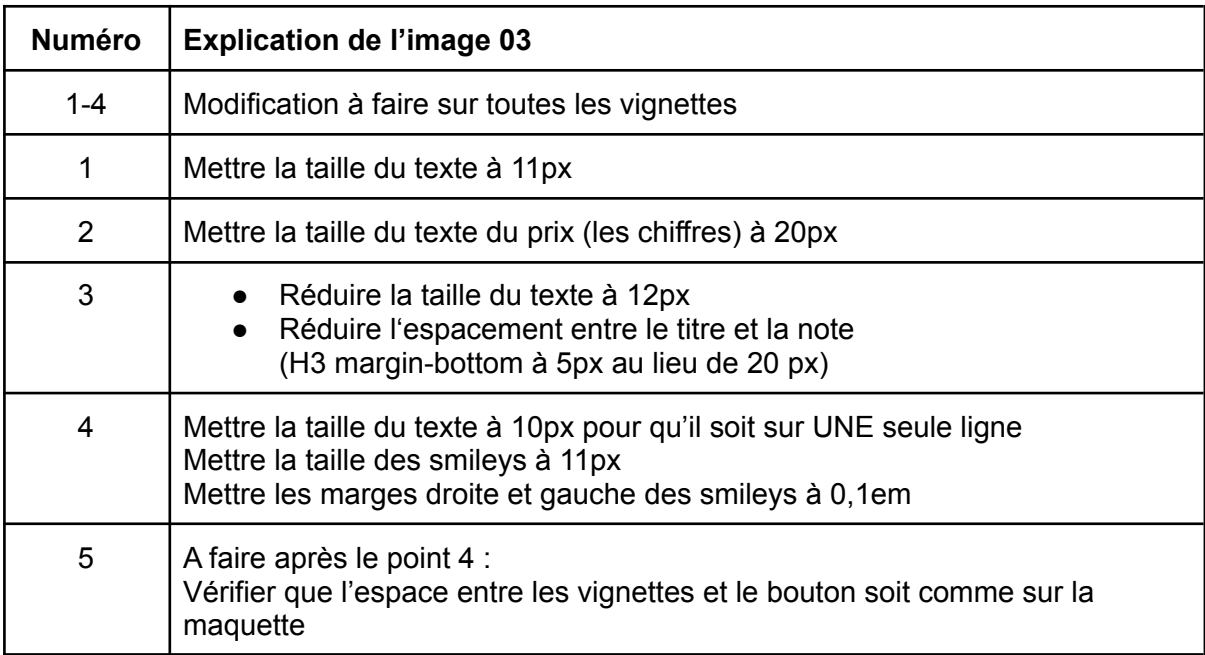

### <span id="page-10-0"></span>Au niveau de la zone "Professionnels et créatifs"

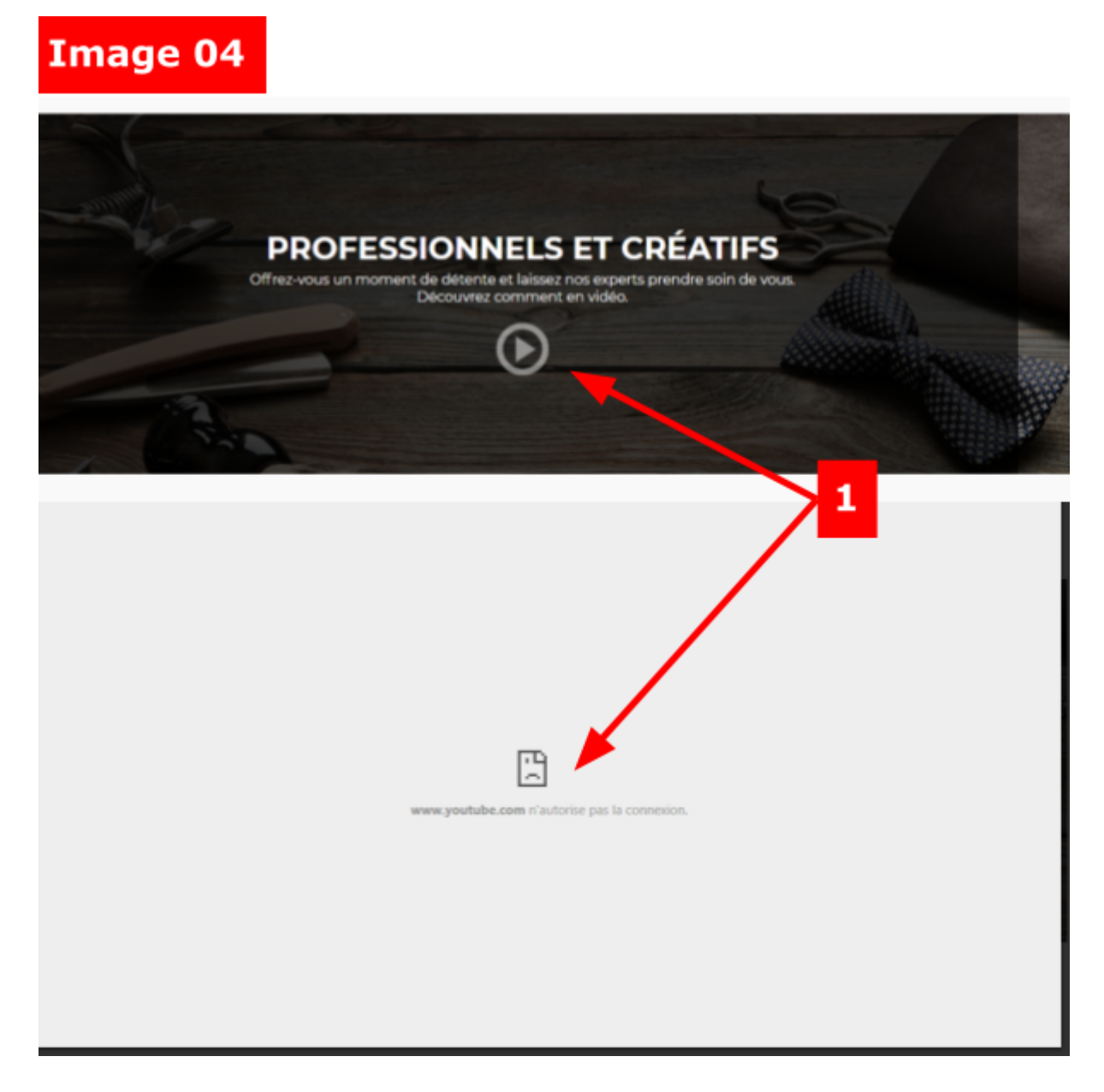

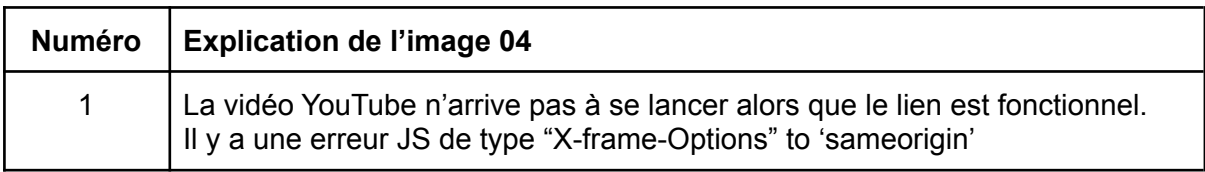

### <span id="page-11-0"></span>Au niveau des vignettes "Style"

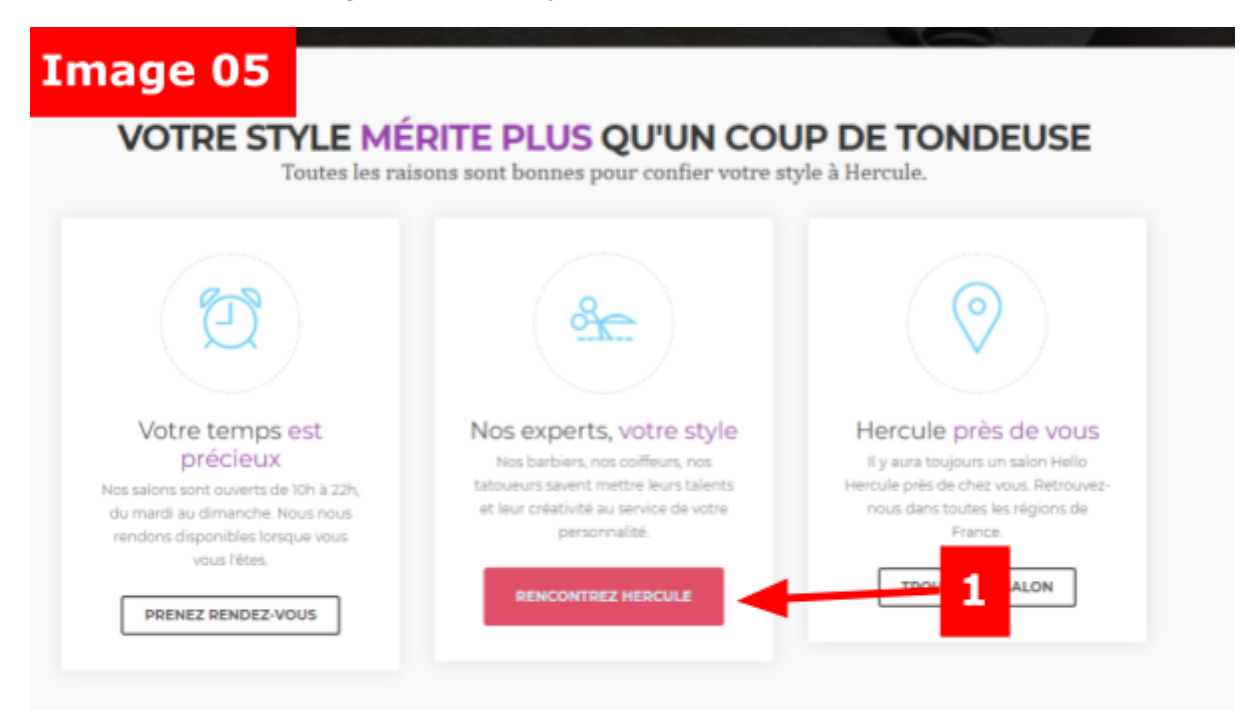

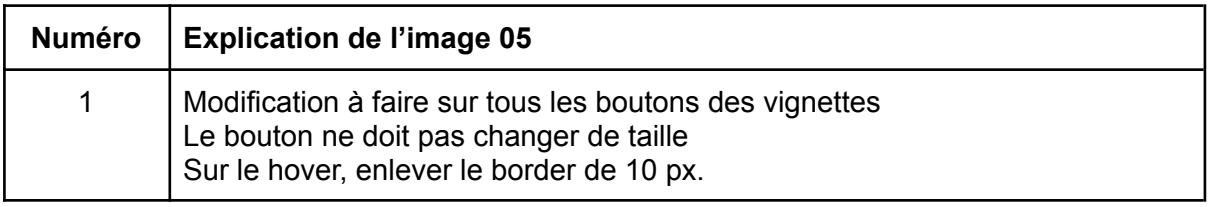

# <span id="page-12-0"></span>Écarts entre la maquette et version **Ordinateur seul**

#### <span id="page-12-1"></span>Au niveau du **header**

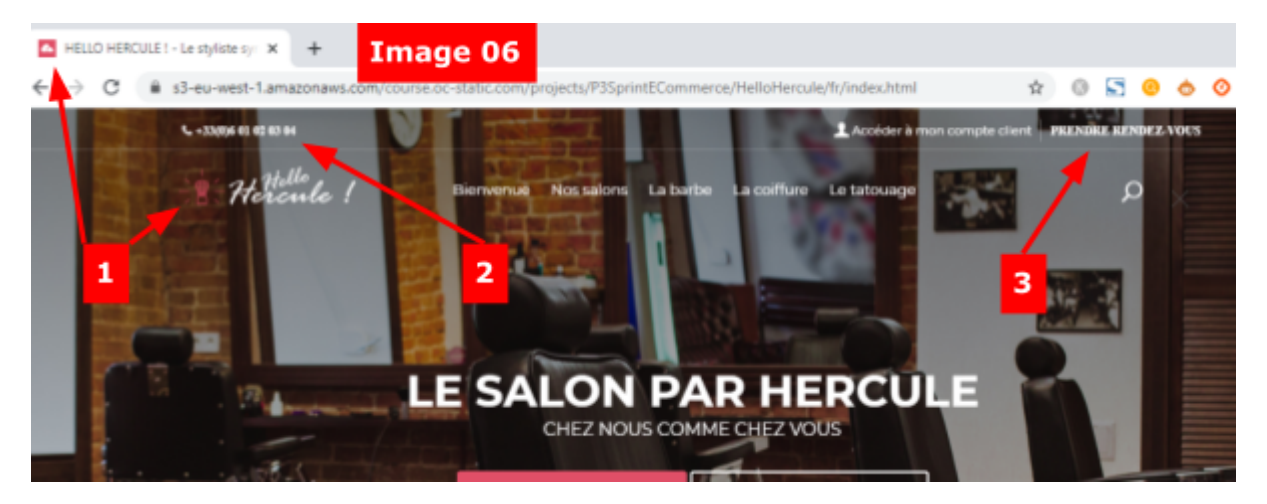

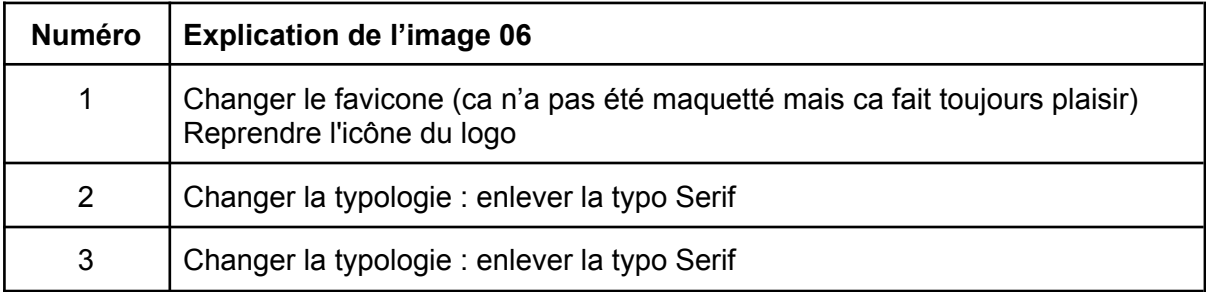

### <span id="page-13-0"></span>Au niveau de la zone "Professionnels et créatifs"

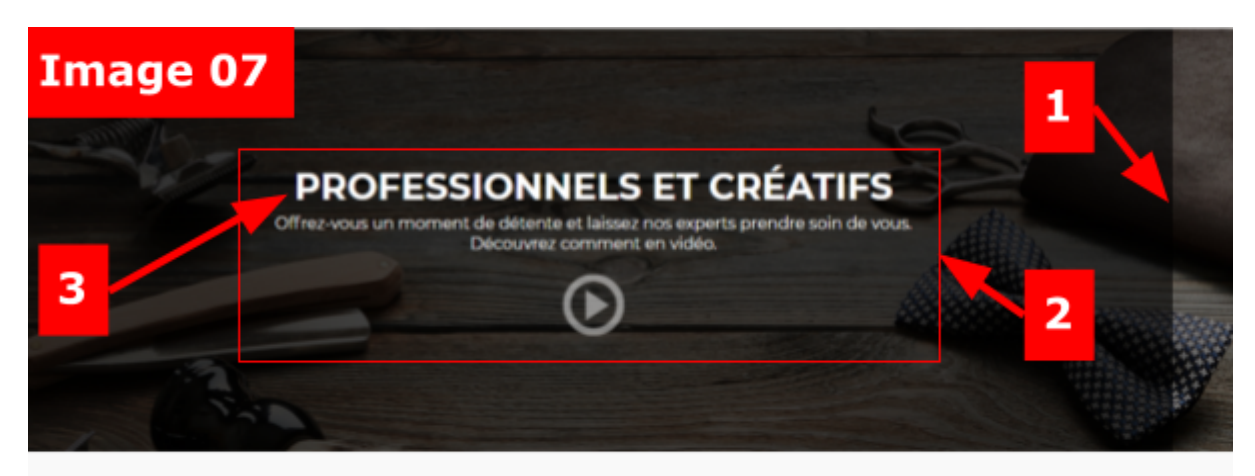

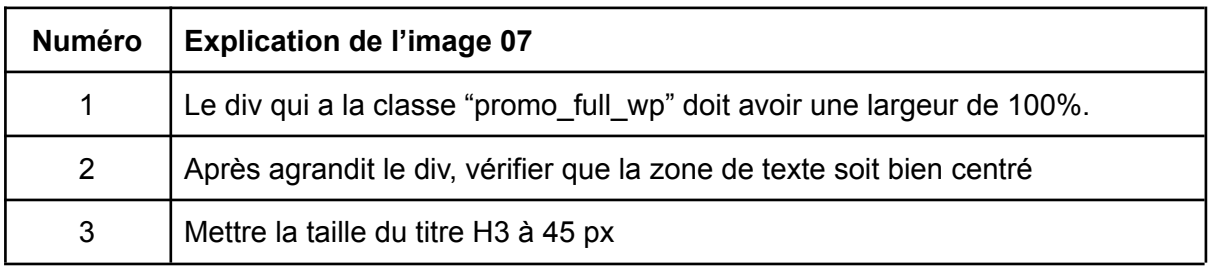

# <span id="page-14-0"></span>Au niveau du pied de page

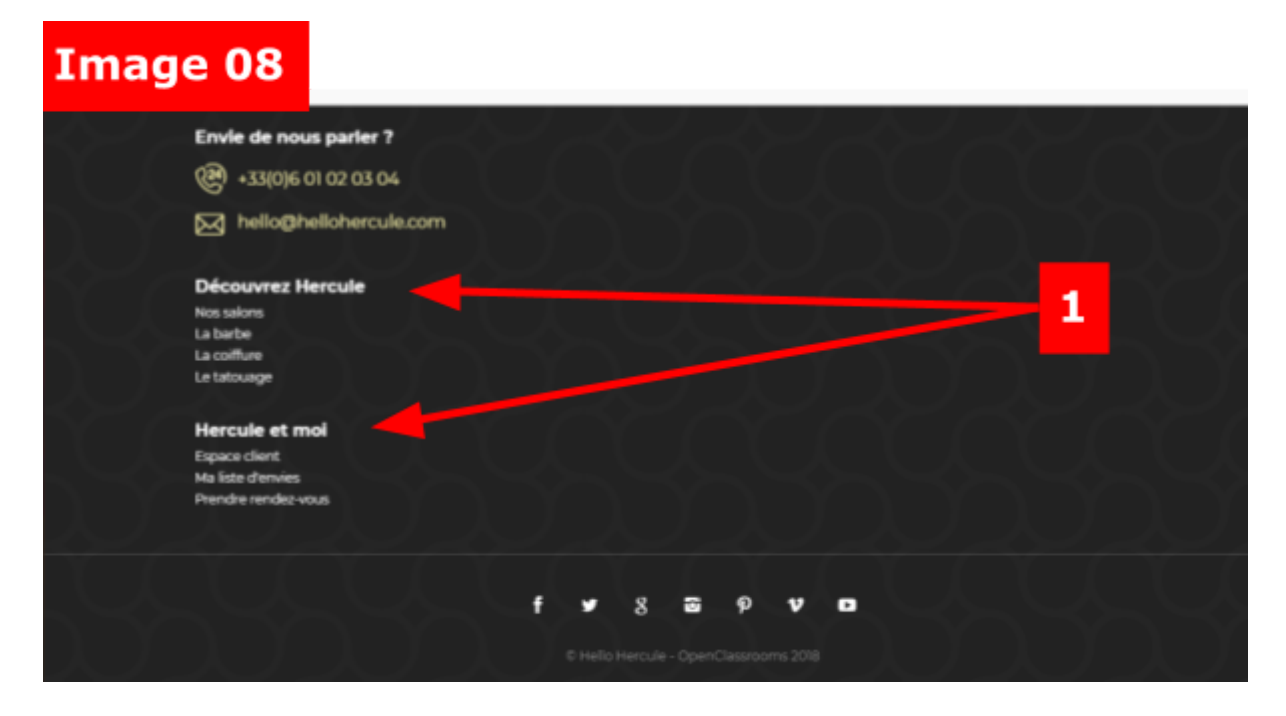

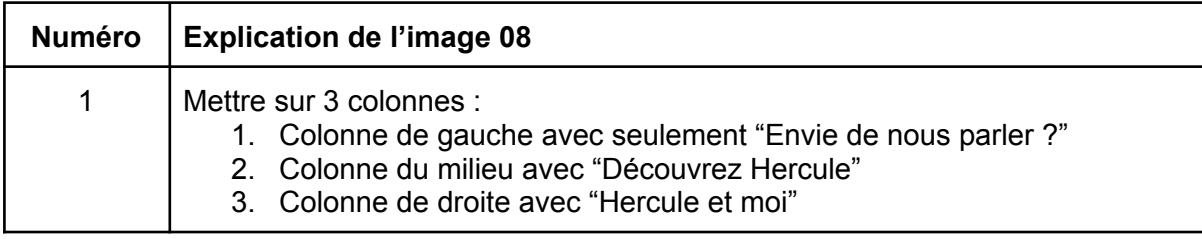

# <span id="page-15-0"></span>Écarts entre la maquette et version **Mobile seul**

#### <span id="page-15-1"></span>Au niveau du **header**

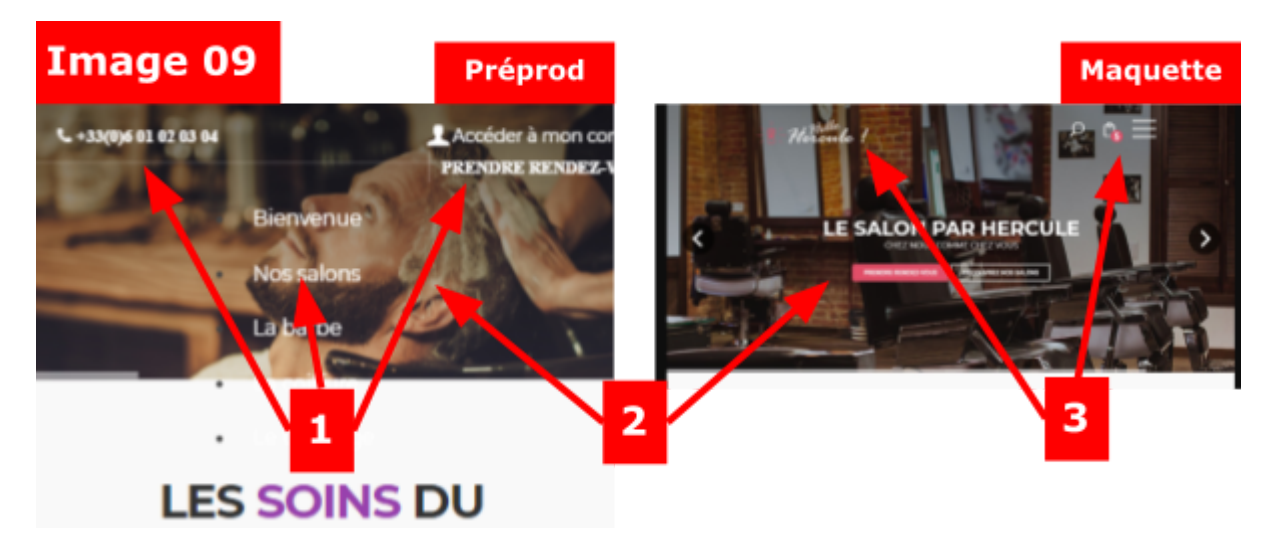

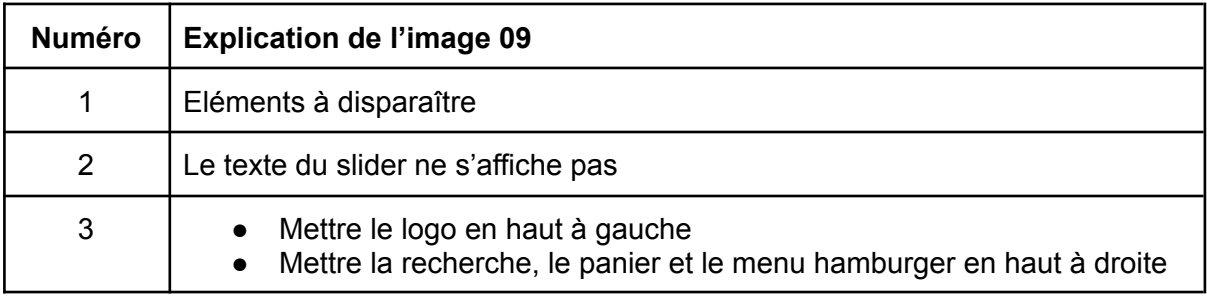

#### <span id="page-16-0"></span>Au niveau du menu latéral

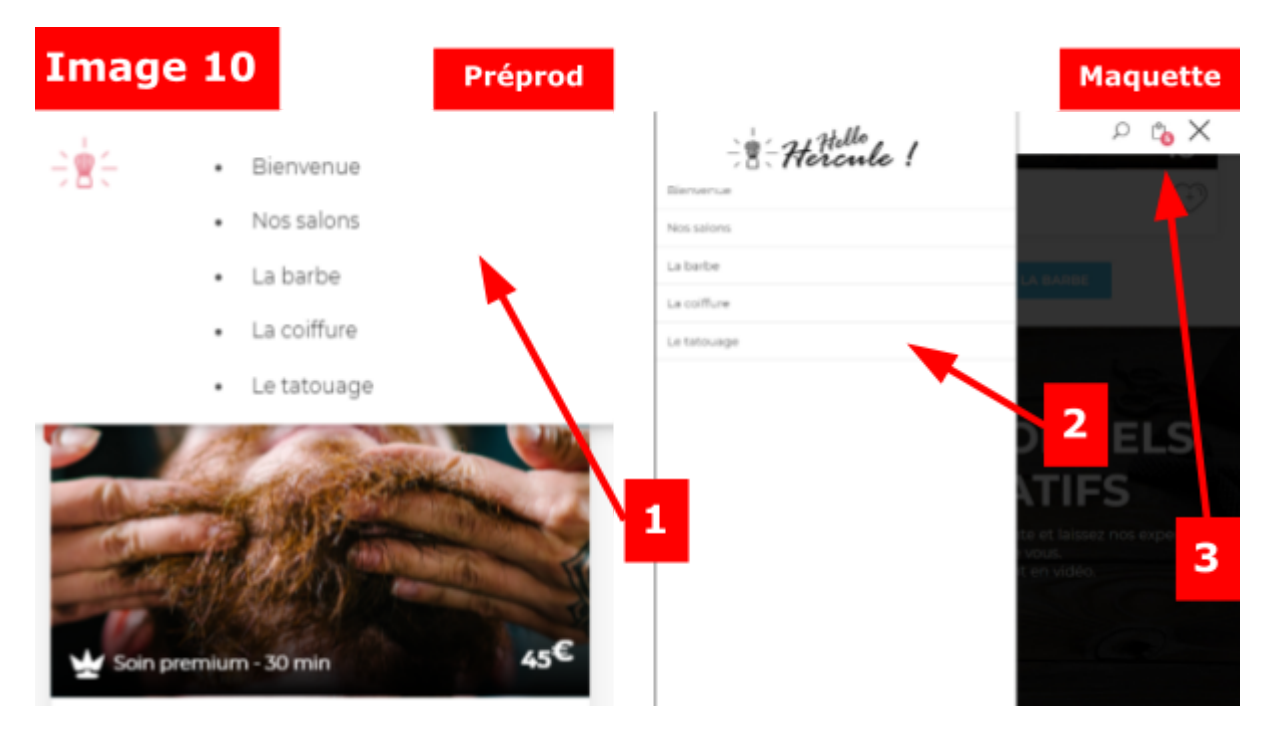

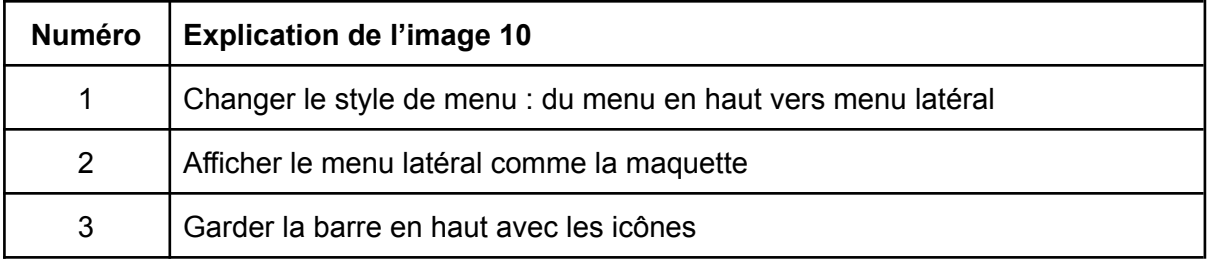

<span id="page-17-0"></span>Au niveau des vignettes dans les zones "Les soins du moment" et "Votre style mérite plus qu'un coup de tondeuse"

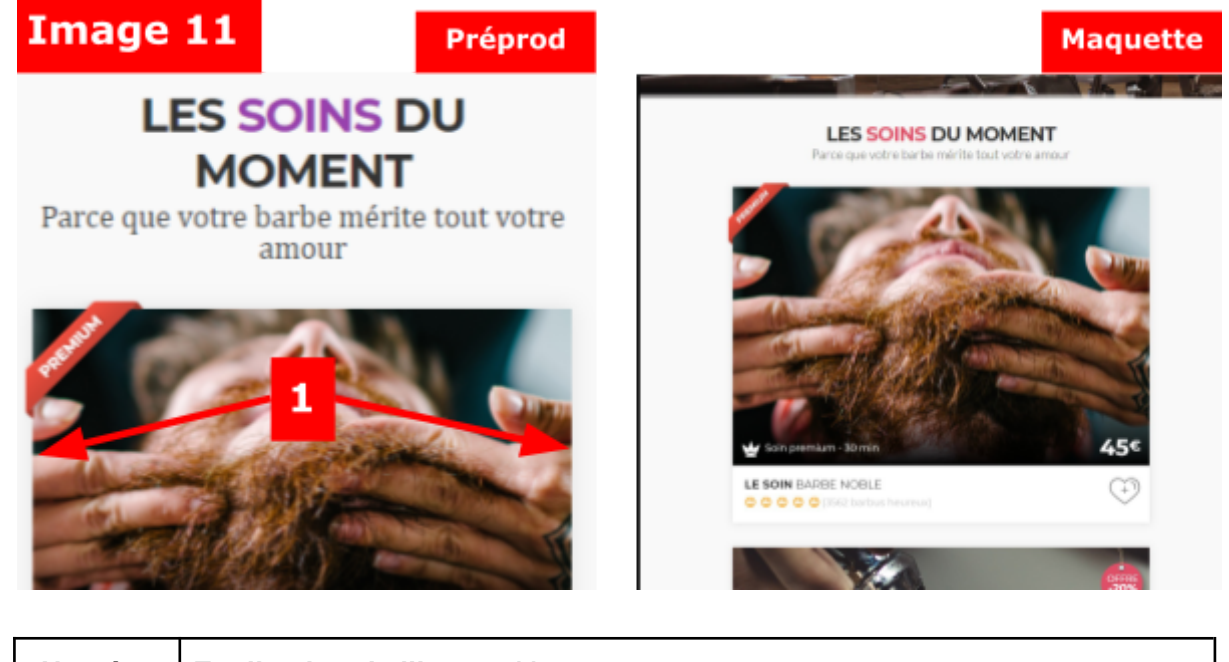

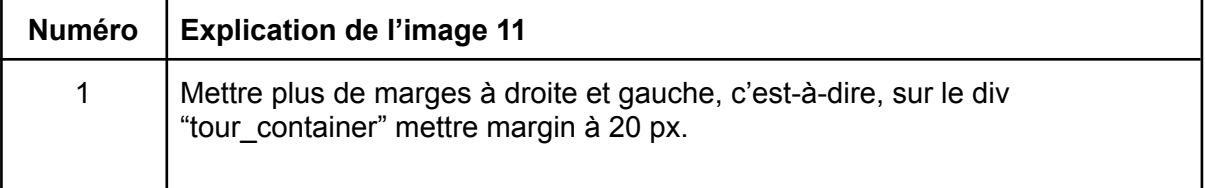

#### <span id="page-18-0"></span>Au niveau de la zone "Professionnels et créatifs"

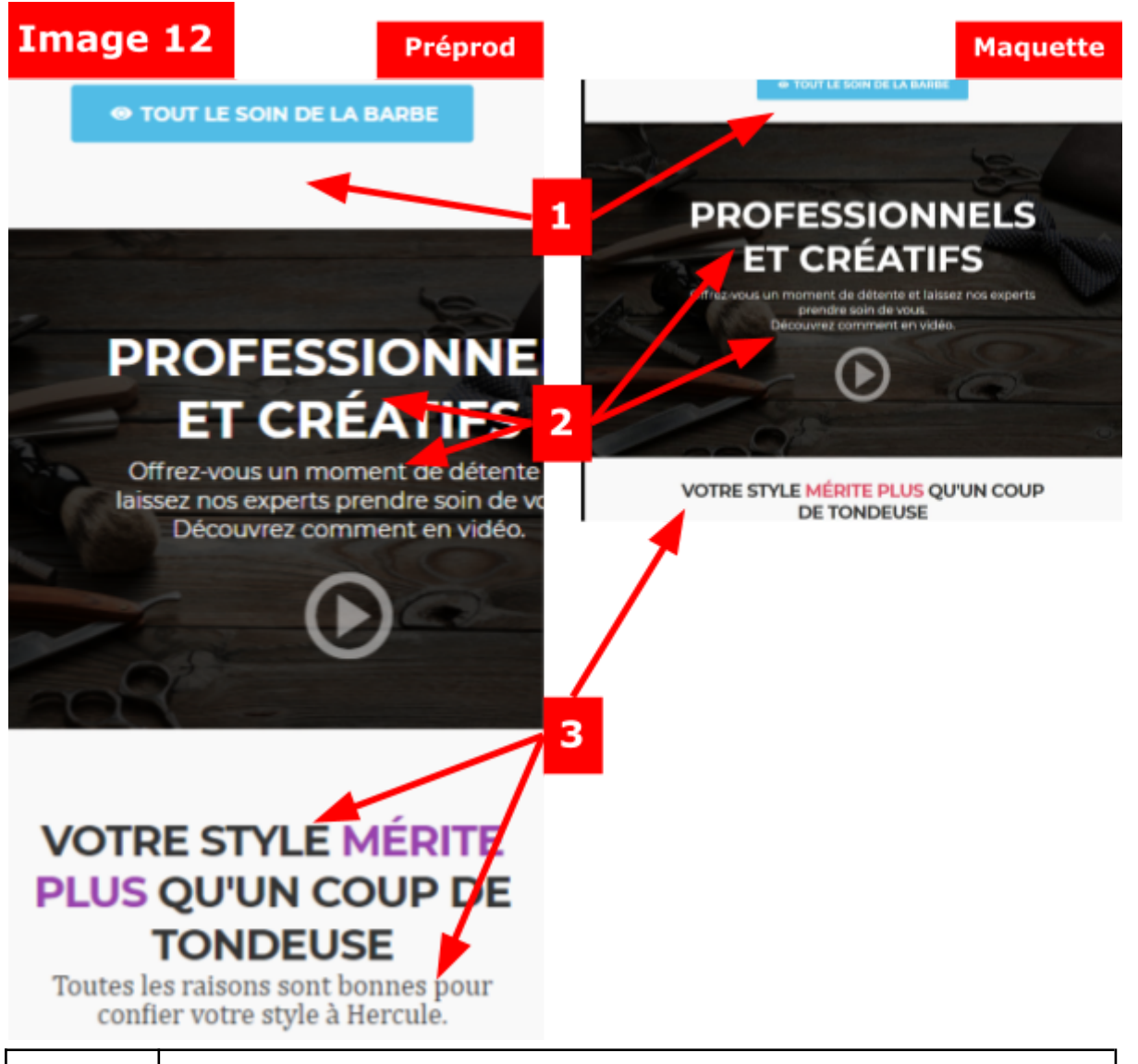

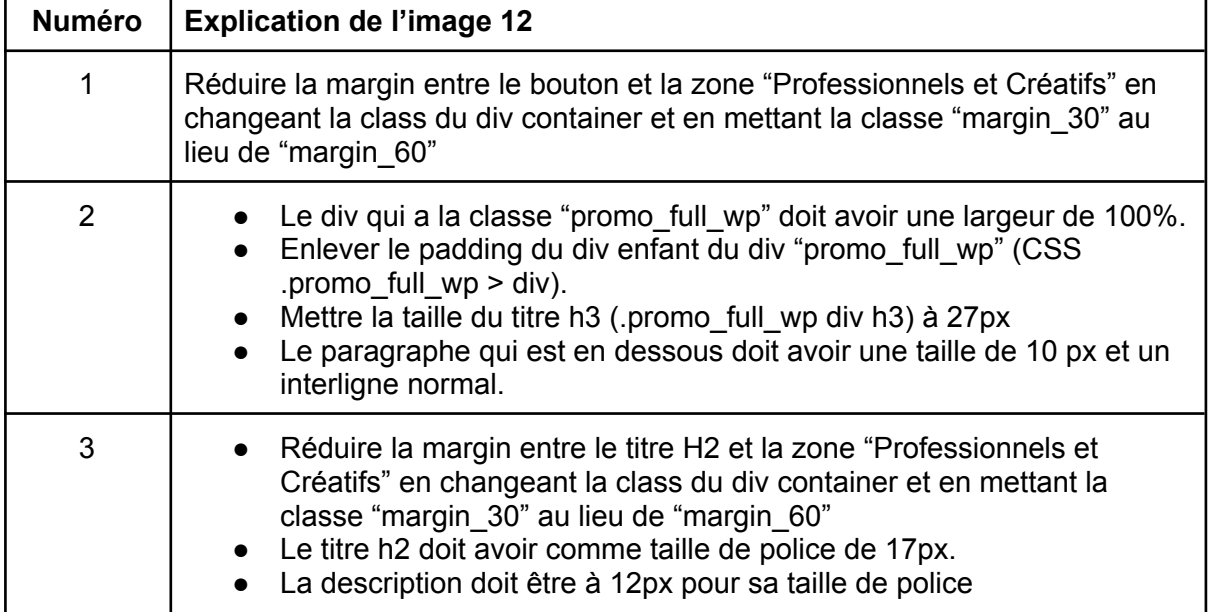